## Methoden in Java

## Syntax

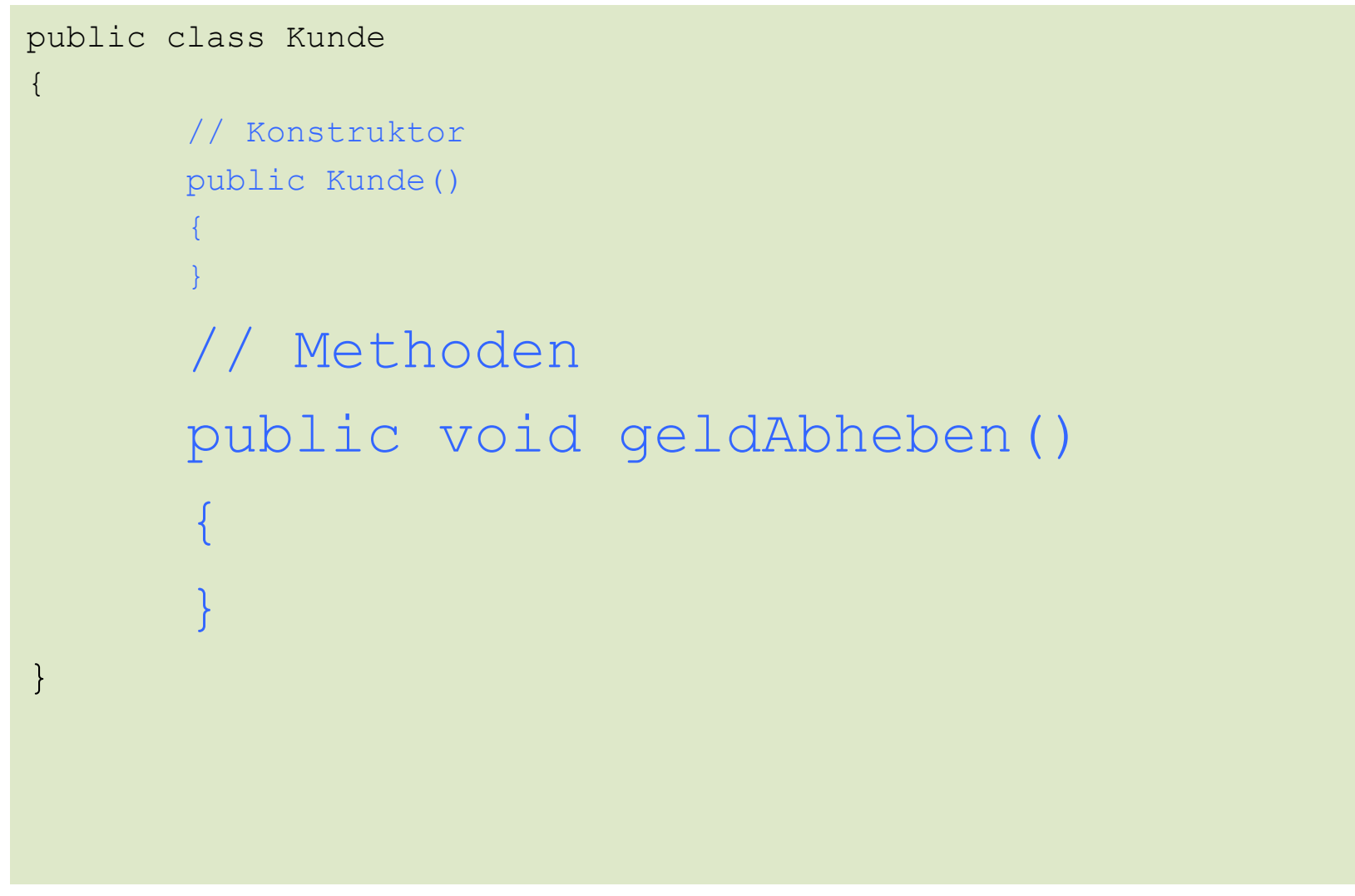

## Syntax

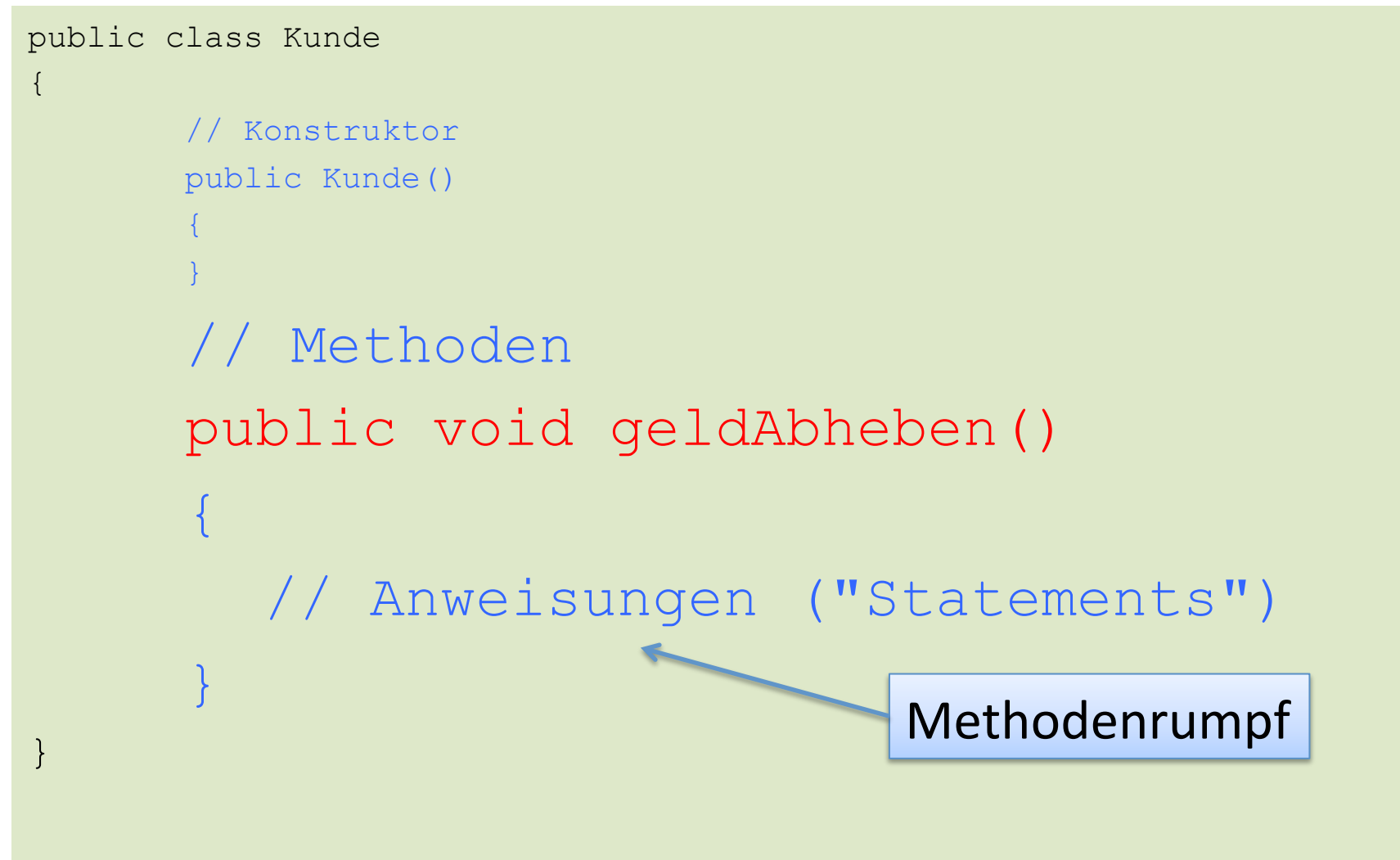

### public void geldAbheben()

**Zugriffsmodifikator** (public, protected, private) Rückgabetyp Name der Methode (Bezeichner)

"Signatur" der Methode

**www.informatikzentrale.de** 

### Parameterliste

#### public void **groesseAngeben(int x, int y)**

Parameterliste; Wenn keine Parameter vorhanden, wird eine leere Parameterliste angegeben:

public void **fehlermeldungAusgeben()** 

**www.informatikzentrale.de** 

### Parameterliste

#### public void **groesseAngeben(int x, int y)**

Parameterliste; Wenn keine Parameter vorhanden, wird eine leere Parameterliste angegeben:

ACHTUNG: Unterschied zum Klassendiagramm! Dort

groesseAngeben(x:int, y:int)

### Rückgabetyp – Beispiel 1

# **public void etwasSagen() {**  System.out.println(,Hallo."); **}**

Methode schreibt nichts in den Speicher, Computer muss sich nichts merken.

 $E$ rgebnis = "void" (leer, nichts)

## Rückgabetyp – Beispiel 2

```
public int addieren(int a, int b) 
{ 
 int c = a + b; 
 return c; 
}
```
Computer "merkt" sich den Wert von c. Andere Methoden können mit c arbeiten.

Ergebnis der Methode  $=$  "int"

### Rückgabetyp – Beispiel 2

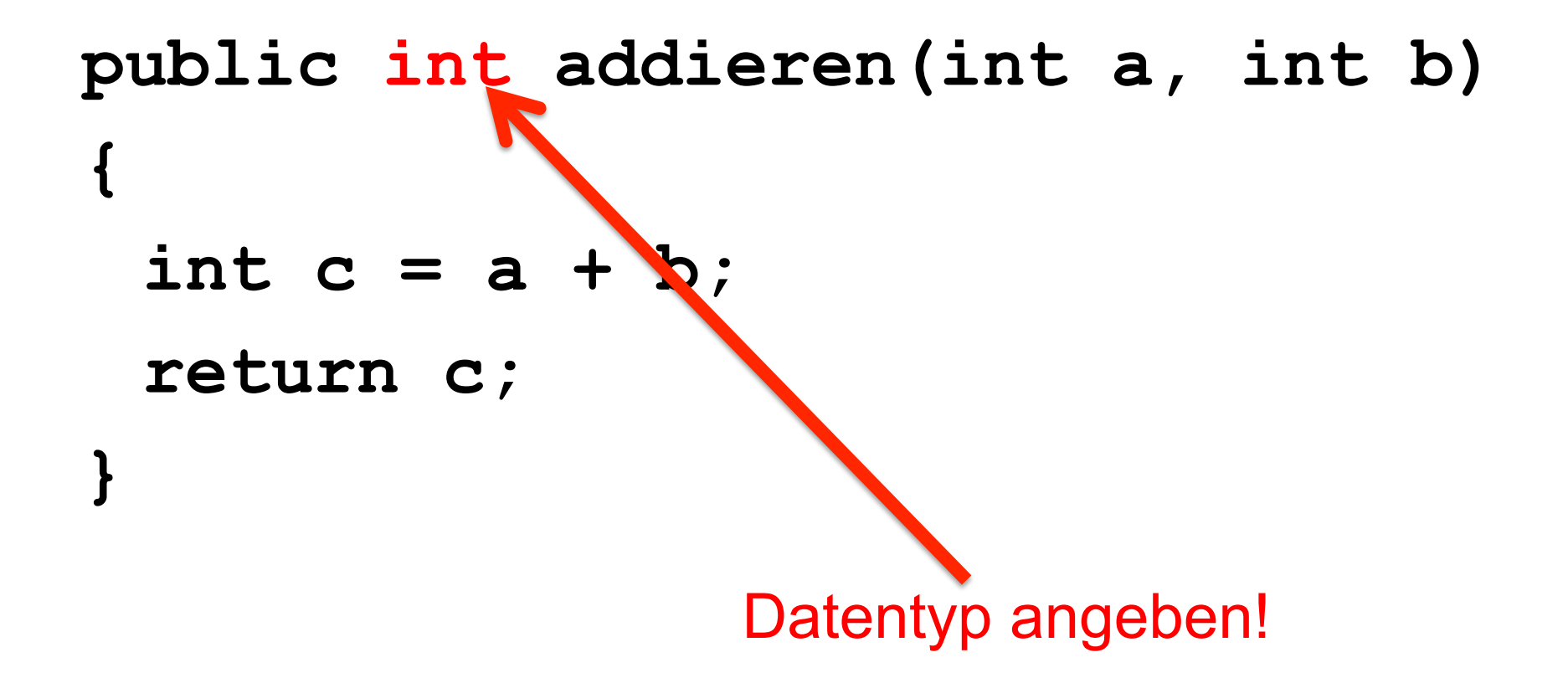

**www.informatikzentrale.de** 

# Übung Rückgabetyp

### Nennen Sie einen möglichen Rückgabewert!

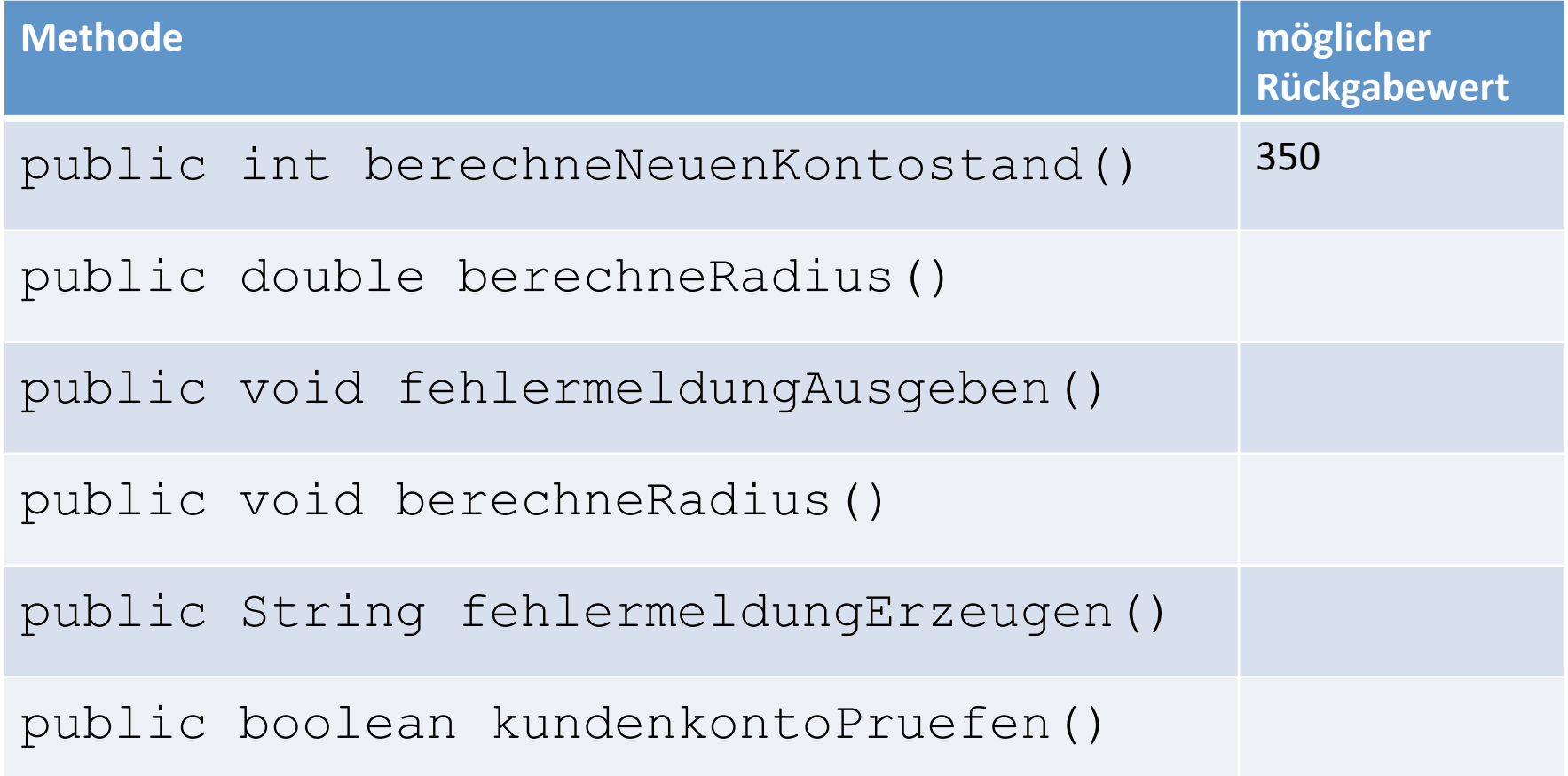